# **LR-Analyse 2**

Zur Vertiefung noch ein Beispiel für die Tabellenerzeugung. Schließlich zeigen wir noch Fehlerbehandlung anhand des Beispiels.

## **1. Tabellenerzeugung für eine LALR(1)-Grammatik**

#### **Gegebene Grammatik**

 $S = ab | aAb$ .  $A = Ab \mid a$ .

#### **Hinzufügen der Regel S' und Transformation in reine BNF**

 $S' = S#$  . (0)  $S = ab . (1)$  $S = aAb$  . (2)  $A = a$ . (3) Reihenfolge der beiden  $A = Ab$ . (4) Alternativen wichtig (siehe Fehlerbeh.)!!

### **3. LALR-Fehlerbehandlung**

Wir haben uns bei der Erstellung der Analysetabelle an die Regel gehalten: Produktionen so ordnen, daß die erste Produktion jedes NTS nicht rekursiv und möglichst kurz ist. Daher können wir nun die Zustände durchgehen und als **Wegweisersymbol** immer das TS nehmen, das in der ersten (TS-)Aktion vorkommt.

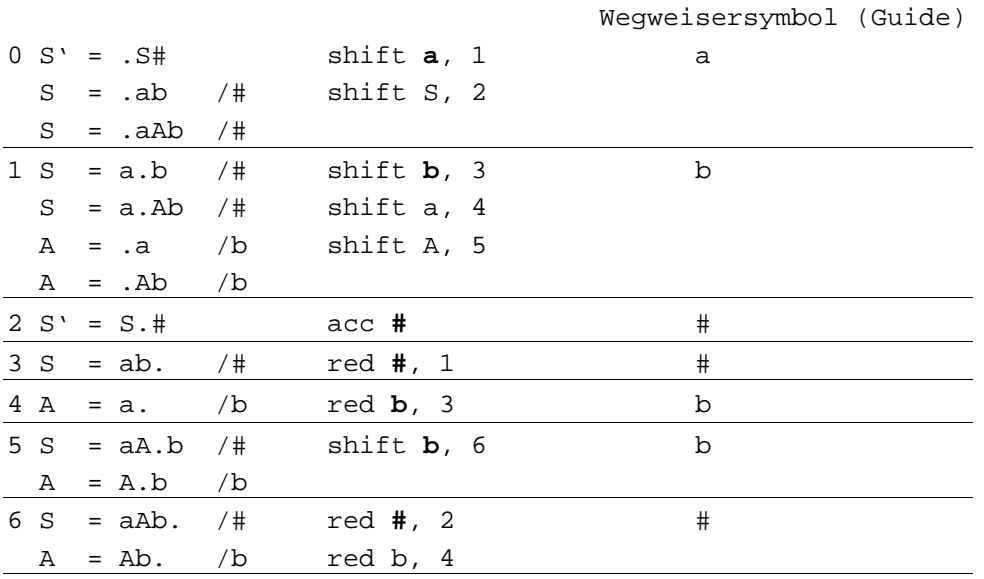

Beispiel 1: fehlerhafte Eingabe: "abb#"

zur Simulation verwenden wir wieder die urspüngliche Analysetabelle

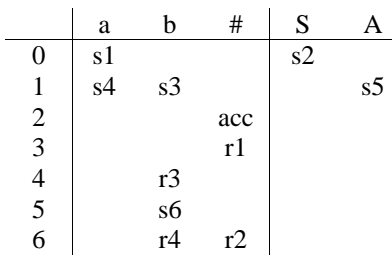

Simulation ():

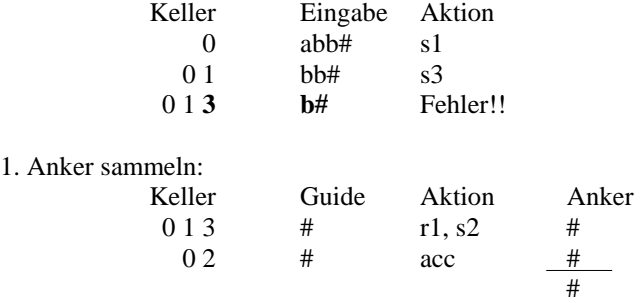

2. Eingabe überlesen, bis Symbol # (= Anker) gefunden wird d.h. aus der Eingabe b# wird das b überlesen -> verbleibende Eingabe: #

3. Synchronisieren und fehlende Symbole einfügen

hier: Synchronisation nicht nötig, weil Fortsetzung im Zustand 3 mit # möglich ist (siehe Tabelle)

4. Fortsetzen der Analyse:

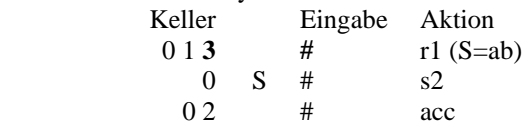

die korrigierte Eingabe lautet also: ab#

Fehlermeldung: "pos. 3: b deleted!"

Beispiel 2: fehlerhafte Eingabe: "aaaa#"

zur Simulation verwenden wir wieder die urspüngliche Analysetabelle

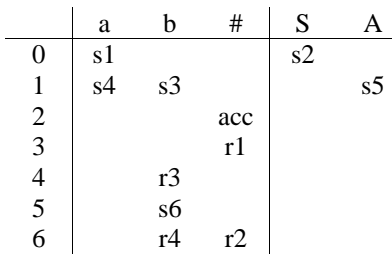

1. Simulation:

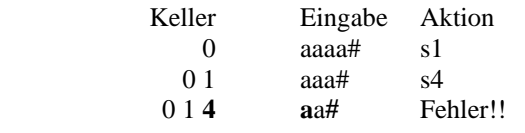

2. Anker sammeln

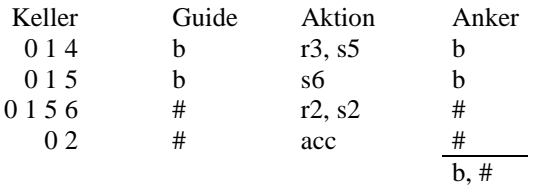

3. Eingabe überlesen, bis eines der Symbole b oder # (= Anker) gefunden wird d.h. aus der Eingabe aa# werden die beiden a überlesen  $\rightarrow$  verbleibende Eingabe: #

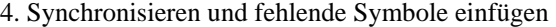

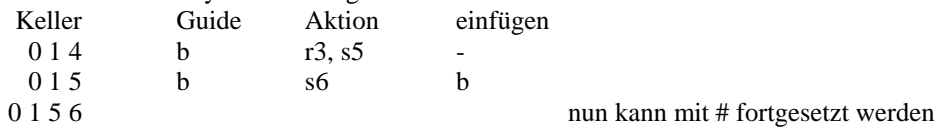

b wird vor # eingefügt  $\rightarrow$  neue Eingabe: b#

5. Fortsetzen der Analyse:

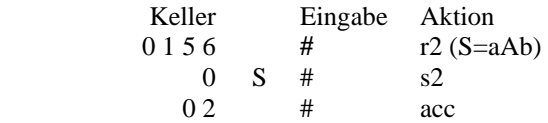

die korrigierte Eingabe lautet also: aab#

Fehlermeldung: "pos. 3: aa replaced by b!"